## Alterar campo, após envio do formulário.

## 15/05/2024 06:46:06

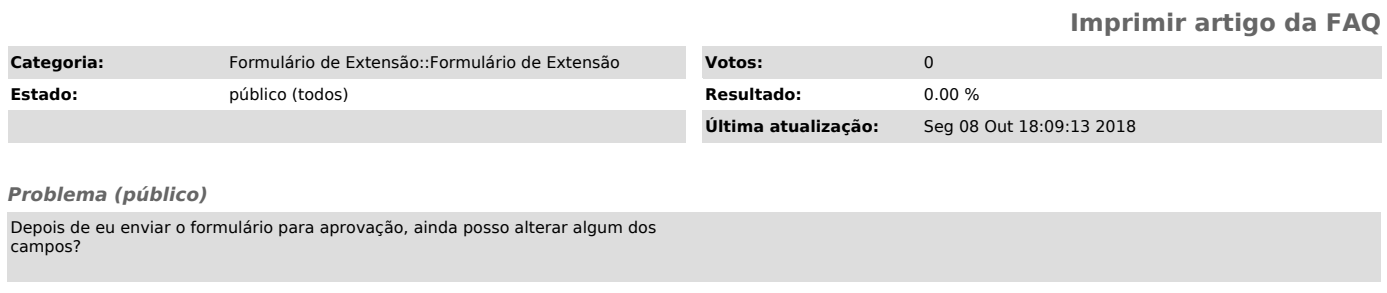

## *Solução (público)*

Caso o projeto já tenha sido enviado para aprovação, você somente poderá<br>alterar os dados se a Chefia do Departamento ou o Diretor do Centro lhe<br>devolverem o formulário solicitando alterações. A única exceção para alterar<br>